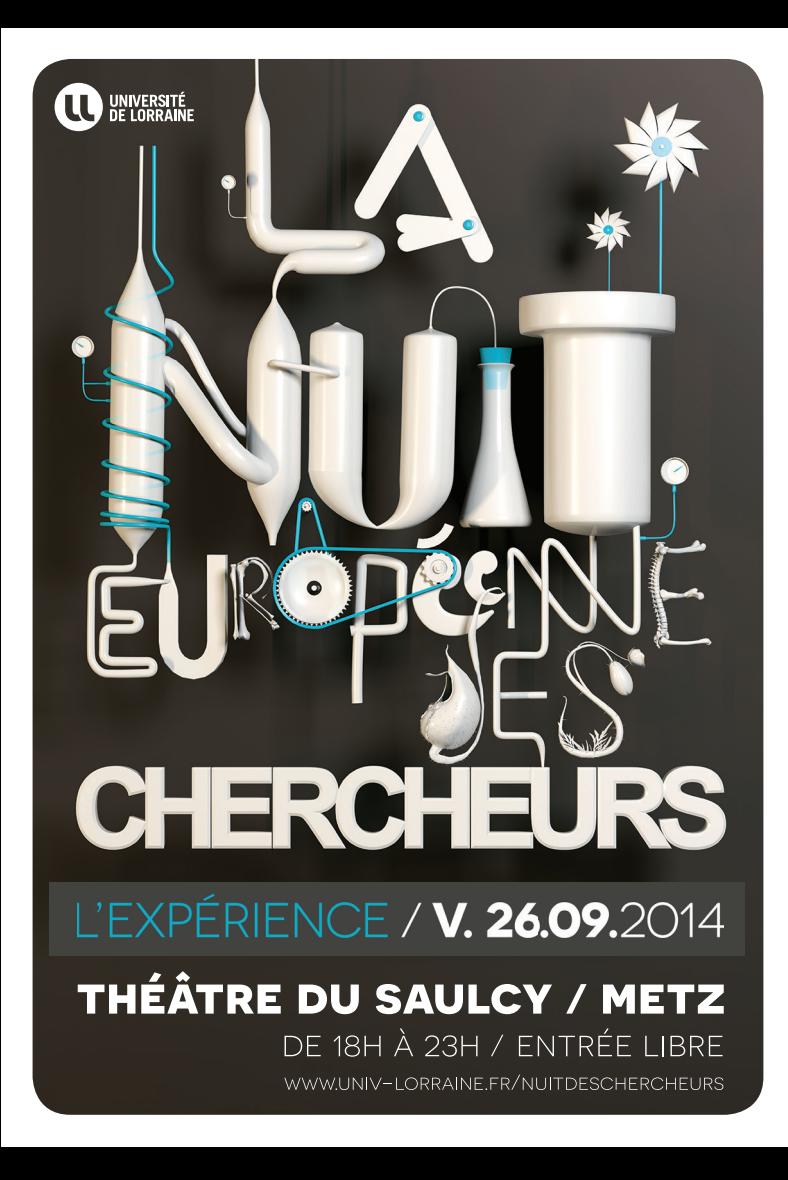

# **LA NUIT DES CHERCHEURS, C'EST QUOI ?**

Mettre en lumière la recherche et proposer au grand public de rencontrer les chercheurs autour d'animations innovantes dans un cadre convivial, c'est ce que propose la Nuit des chercheurs dans 300 villes partout en Europe.

À Metz, la Nuit des chercheurs se déroule sur le campus du Saulcy, dans les locaux du Théâtre, de la Maison de l'Étudiant et d'une yourte installée pour l'occasion.

Cette année, le Ministère de l'Enseignement Supérieur et de la Recherche a choisi de faire débuter la Fête de la science lors de la Nuit des chercheurs : une belle occasion d'ouvrir les festivités.

**facebook :** [www.facebook.com/NuitdeschercheursMetz](http://www.facebook.com/NuitdeschercheursMetz) **twitter & instagram :** #ndch2014

Pop-up LAB' **ENTRE EN ENERGIA<br>EN ENTRE ÉPHÉMÈRE OUVERT SUR LA VILLE** 

En avant-goût de la manifestation, de 13h à 18h, un laboratoire éphémère de géographie prend place en centreville de Metz, dans un lieu encore tenu secret. Objectif : aller à la rencontre du public pour une recherche participative.

#### **au programme**

La Nuit des chercheurs à Metz réunit 14 thèmes de recherche, 30 chercheurs, 5h de découvertes. Déambulez à leur rencontre dans les 5 espaces scénographiés :

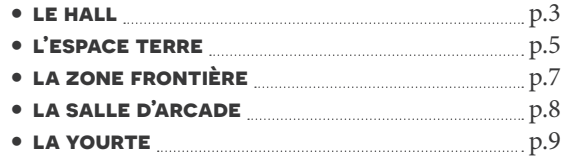

#### **et découvrez aussi...**

#### **speed searching**

Les chercheurs ont 7 minutes pour vous présenter leurs recherches. Laissez-vous séduire.

*Organisé en partenariat avec Campus France.*

#### **180 secondes**

Les finalistes lorrains du concours « Ma thèse en 180 secondes » présentent leur thèse sous forme de oneman-shows impromptus.

#### **radio campus lorraine**

De 21h à 23h, la radio étudiante anime une émission en direct de la manifestation. Reportages *in situ* et entrevues de chercheurs sont au programme.

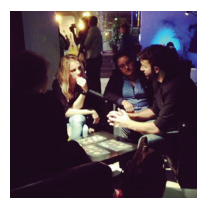

### **le hall**

#### **sentir, voir et comprendre...**

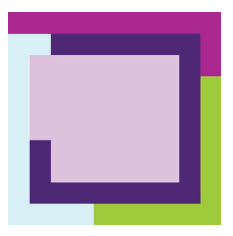

Trois laboratoires lorrains travaillent de concert sur les phénomènes de suggestions olfactives générés par les couleurs : une approche pluridisciplinaire qui combine études comportementales, imagerie cérébrale et étude du mouvement du regard.

#### **à chaque odeur, ses couleurs**

Entrez dans une bulle sensorielle expérimentale afin de tester les associations entre odeur et couleurs. Rencontrez la start-up Myrissi, née de cette recherche.

*Équipe Innovation in Crossmodal Interaction Modelling - InnoCIM / ENSAIA (Université de Lorraine)*

#### **suivez mon regard**

Pour savoir sur quelle couleur se pose votre regard lorsque vous sentez une odeur, testez l'eye-tracker.

*Laboratoire Lorrain de Recherche en Informatique et ses Applications - LORIA - équipe KIWI (CNRS, Université de Lorraine)*

#### **dans les méandres du cerveau**

Les tests olfactifs et/ou visuels sous IRM fonctionnelle permettent de mettre en évidence les zones cérébrales activées lors de l'étude. Retour d'expérience.

*Laboratoire Imagerie Adaptative Diagnostique et Interventionnelle - IADI & Centre d'Investigation Clinique Innovation Technologique du CHU de Nancy - CIC-IT (Inserm, CHU Nancy, Université de Lorraine)*

# enifférai

#### **Joséphine, 5 ans et demi**

L'écriture en miroir est une écriture de la droite vers la gauche avec une inversion de l'orientation des lettres. Elle est fréquente chez les jeunes enfants. Les adultes peuvent aussi en faire l'expérience. Votre mémoire de l'orientation gauche-droite vous fera-t-elle défaut ?

*Laboratoire INTERPSY (Université de Lorraine)*

# **l'espace terre**

#### **l'expérience du prospecteur**

Brésil, Colombie, Vietnam, Madagascar, Afrique de l'Ouest… l'expérience acquise sur le terrain et en laboratoire aide les géologues dans la prospection de nouveaux gisements de pierre précieuses, les gemmes. Suivez l'expert entre cartes géologiques et pierres brutes.

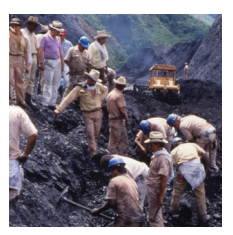

*Centre de Recherches Pétrographiques et Géochimiques - CRPG (IRD, CNRS, Université de Lorraine)*

#### **argile fragile**

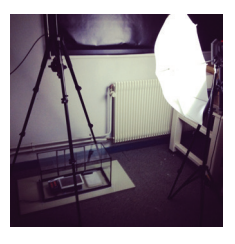

Dans l'alternance de pluies et de sécheresses, le retrait et gonflement des terrains argileux peut causer des dégradations aux structures qui y sont construites. L'argile se fait tirer le portrait : visualisez les mouvements locaux de la matière lorsqu'elle sèche.

*Laboratoire d'Étude des Microstructures et de Mécanique des Matériaux – LEM3 (CNRS, Université de Lorraine)*

#### **tranchez furtif**

Installer des câbles haute tension de plusieurs centaines de milliers de volts, fiables et invisibles, demande les expertises du transport de l'électricité et de la géotechnique. Autour de chantiers furtifs, manipulez des échantillons de sol et testez les modèles numériques.

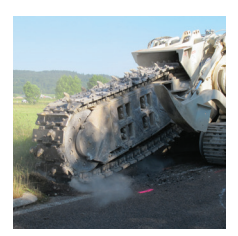

*Laboratoire d'Énergétique et de Mécanique Théorique et Appliquée - LEMTA (Université de Lorraine, CNRS) & Réseau de Transport d'Électricité - RTE*

#### **UNE BULLE DE CO<sub>2</sub>**

Le stockage du CO2 est une alternative à la réduction des gaz à effet de serre. Il peut se faire dans l'eau salée à très grande profondeur, comme sur la plateforme pétrolière de Sleipner en mer du Nord. Expérience de dissolution en chambre noire et mesure laser sont au programme.

*Unité Mixte de Recherche GeoRessources (Université de Lorraine, CNRS, CREGU)*

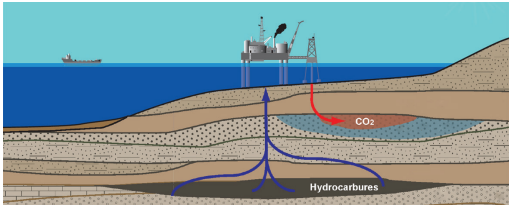

© Gaëtan Hubert

# **la zone frontière**

#### **danse en frontière**

Josef Nadj est un chorégraphe plasticien hongrois né en Serbie. En France depuis 30 ans, son travail interroge les origines, le dépaysement et les frontières. Retour sur son parcours et ses créations, en parallèle du film autoportrait « Dernier Paysage ».

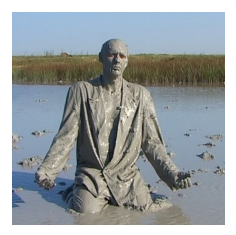

*Laboratoire Lorrain des Sciences Sociales – 2L2S (Université de Lorraine)*

#### **d'ici à là-bas**

Géographes, linguistes, sociologues questionnent les frontières au travers d'entretiens et de cartes mentales dessinées à main levée par les usagers. Retour sur une étude menée auprès des salariés d'une usine automobile allemande frontalière.

*Centre de recherche en géographie - LOTERR (Université de Lorraine)*

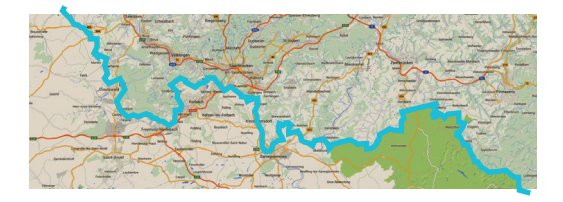

# **la salle d'arcade**

#### **expressive games**

Les jeux expressifs questionnent  $\mathbf{\Omega}$ la société, la culture, l'éthique et peuvent modifier l'état d'esprit du joueur. Prenez les manettes d'incontournables du genre comme Journey ou le McDonald's de la Molleindustria. Analyse en direct.

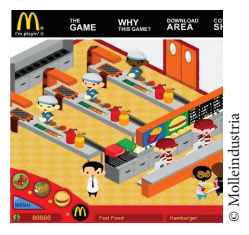

*Centre de recherche sur les médiations - CREM (Université de Lorraine, Université de Haute Alsace)*

*> Soutenez la recherche en faisant don de vos vieilles consoles, jeux et documentations. Déposez-les lors de la soirée.*

#### **l'intelligence artificielle**

© Assassin's Creed, Ubisoft sassin's Creed

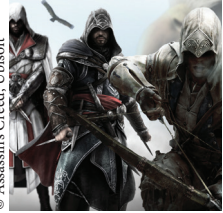

Mouvements de groupes, apprentissage automatique, prises de décisions... si dans les jeux vidéo actuels le système sait s'adapter au joueur, c'est grâce à la recherche en intelligence artificielle. Découvrez comment les chercheurs parviennent à faire raisonner les machines.

*Laboratoire Lorrain de Recherche en Informatique et ses Applications - LORIA - équipe MAIA (CNRS, Inria, Université de Lorraine)*

## **la yourte**

#### **mémoires du maquis**

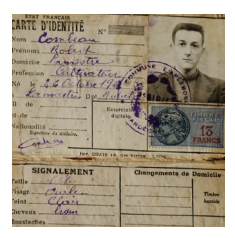

Maquisards, déportés, réfugiés espagnols et héritiers de ces identités clandestines : à travers des photographies ethnographiques – de lieux, d'objets, de faux papiers et de boites à souvenirs – suivez le récit des témoins directs et indirects de la seconde guerre mondiale.

*Centre de recherche sur les médiations - CREM (Université de Lorraine, Université de Haute Alsace)*

#### **les images du fascisme**

Années 30. L'orientalisme tourné vers l'Inde est le terrain d'instrumentalisations et de propagandes liées aux théories racistes. La quête de l'origine est présente dans la démarche de voyageurs et savants de l'époque. Retour sur Gandhi, Tagore, Giuseppe Tucci, Julius Evola et Mussolini décryptés.

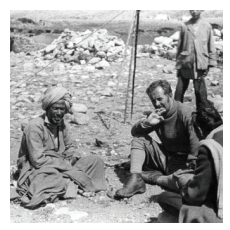

*Centre de Recherche sur les Cultures Littéraires Européennes - CERCLE (Université de Lorraine)*

#### **script geometry immersion en amazonie guyanaise séances à 20h et 22h, durée : 45 min**

Script geometry est un projet abordant les environnements sonores naturels comme des ensembles connectés, complexes, dans lesquels l'oreille humaine trouve une analogie étonnante avec la musique électronique. Ce projet propose une écoute sensible et engagée de phénomènes sonores inattendus, affirmant la subjectivité de la pratique du microphone comme le véhicule d'une forme de musique expérimentale. Rendez-vous sur scène pour une écoute en multipoints.

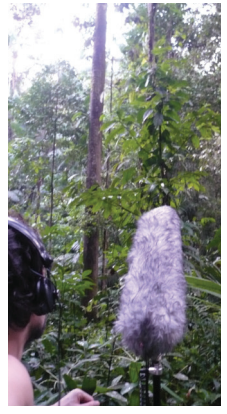

**thomas tilly** est un musicien-compositeur autodidacte qui utilise de plus en plus le microphone comme principal instrument de travail. En Mars 2013, il est parti travailler sur les stations du CNRS aux Nouragues, réserve naturelle de forêt primaire située au cœur de l'Amazonie Guyanaise.

*Organisé en partenariat avec l'association Fragment.*

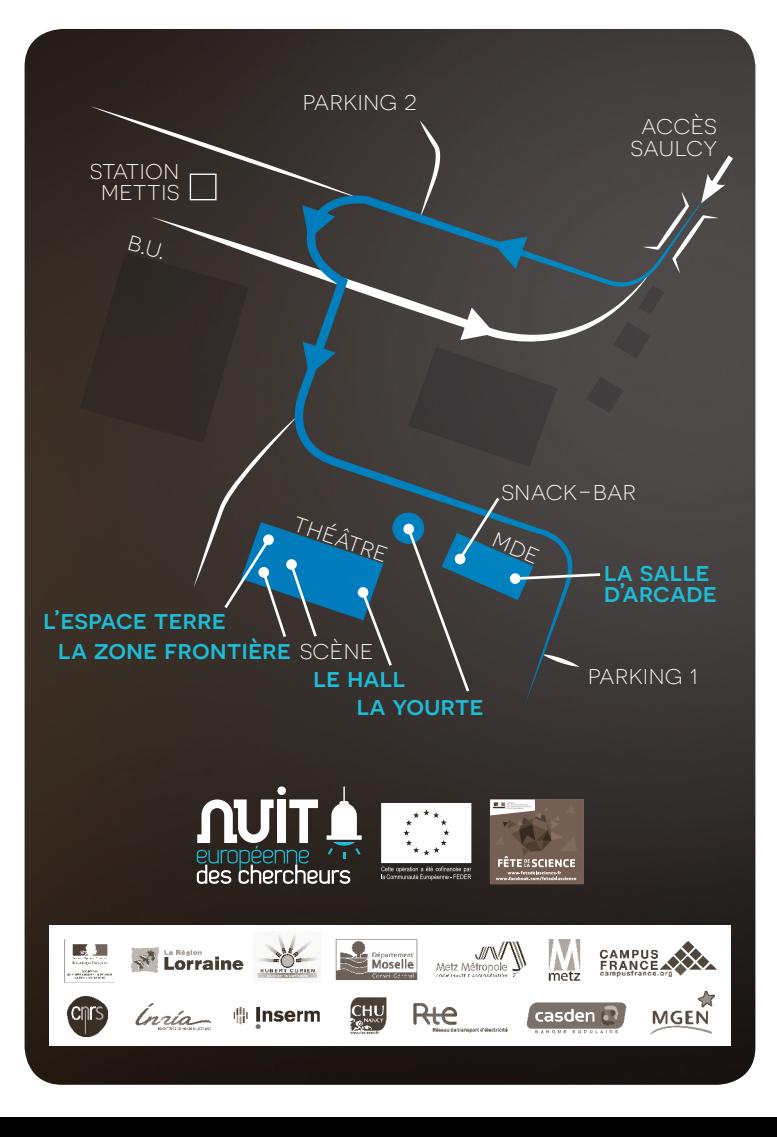